# **V-Ray Color Correct Maya**

This page provides information about the V-Ray TexColorCorrect node.

### **Overview**

The V-Ray Color Correct (Maya) utility texture works with the Red, Green and Blue channels of a texture map and allows them to be remapped to different colors.

#### **Parameters**

**Color** – Specifies the color for the correction.

**Alpha** – Specifies the Alpha.

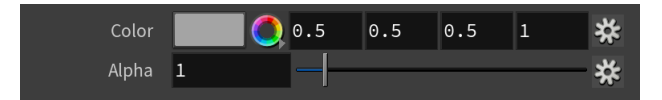

#### **HSV Tweaks**

**Hue Shift** – Specifies a value for the adjustment of the current color hue.

**Saturation** – Specifies a value for the saturation or desaturation of colors. The **Saturation channel is multiplied by the Gain.**

**Value** – Value channel is multiplied by the **Gain.**

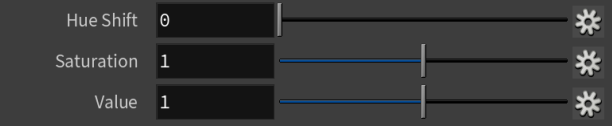

## **Color Tweaks**

**Gain** – Specifies a gain correction to the color.

**Offset** – Specifies an offset correction to the color.

**Gamma** – Specifies a gamma correction to the color.

**Clamp Color** – RGBA channels are clamped by the specified Clamp Min /Max values. The normal range of the parameters is [0..1] but it can still specify values out of this range to clamp HDRI images. Affects alpha.

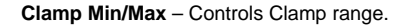

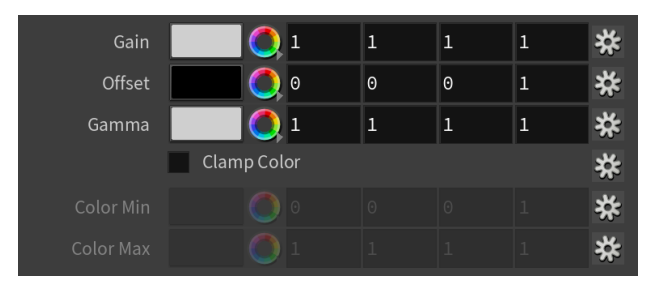

## **Alpha Tweaks**

**Gain** – Specifies the gain.

**Offset** – Specifies the offset.

**Gamma** – Specifies the gamma.

**Clamp Alpha** – RGBA channels are clamped by the specified Clamp Min /Max values. The normal range of the parameters is [0..1] but it can still specify values out of this range to clamp HDRI images. Affects alpha.

**Clamp Min/Max** – Controls Clamp range.

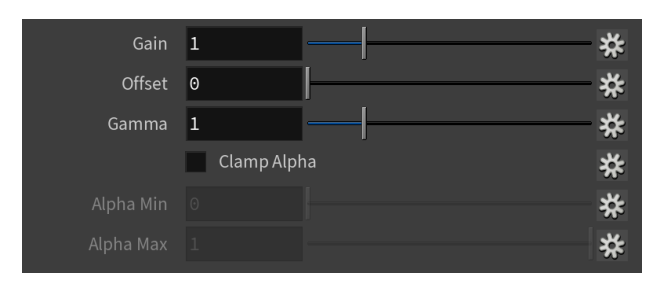

## **Options**

**Unpremultiply Input** – **If the source texture has alpha channel, RGB channel values are normally multiplied with the alpha channel value. For example, if a white pixel has 50% alpha, it's stored as %50 gray. This provides faster compositing operations since RGB values are already multiplied with alpha.**

**Premultiply Result** – **Multiply RGB channels with the resulting alpha value.**

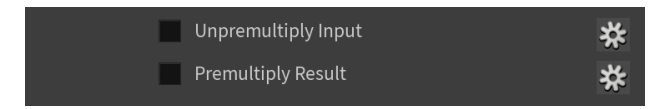